# Design Pattern Density Defined (Definicja gęstości wzorców projektowych)

#### Marcin Mieteń

Na podstawie pracy pana Dirka Riehle

# **Wzorce Projektowe (przypomnienie)**

Przypomnienie idei wzorców, z których będziemy korzystać w dalszej części prezentacji:

- wzorzec Obserwator
- wzorzec Polecenie
- wzorzec (obiektowy) Adapter

#### **Wzorzec Obserwator**

- Subject utrzymuje listę obserwatorów i informuje ich o zmianie swojego stanu, zazwyczaj przez wywołanie ich metod.
- Rozwiązanie stosowane do implementacji zdarzeń

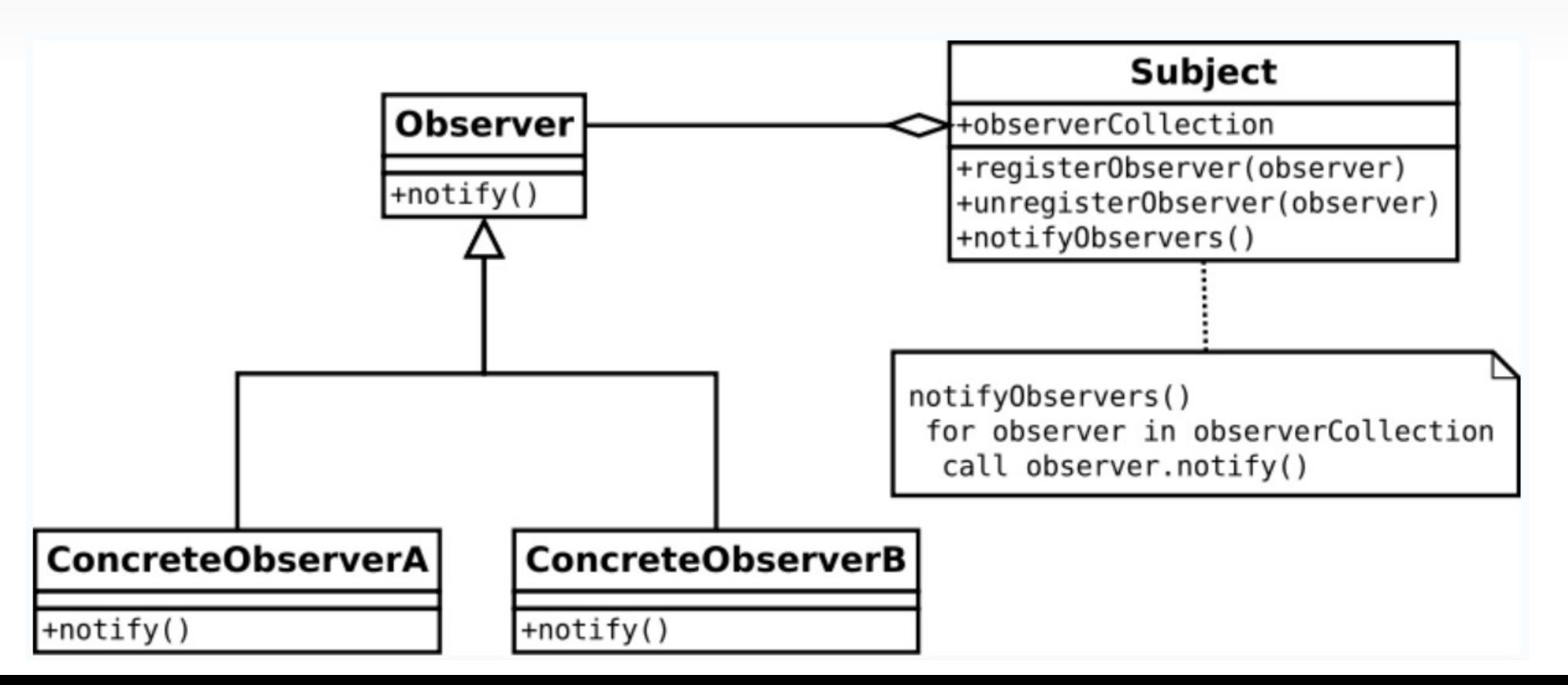

#### **Wzorzec Polecenie**

- **Command** klasa reprezentująca wszystkie informacje potrzebne do wykonania danej metody (zna konkretny obiekt, jego metodę i dane potrzebne do uruchomienia metody)
- Client tworzy konkretny obiekt klasy Command
- **Invoker** decyduje, kiedy komenda ma być wykonana.

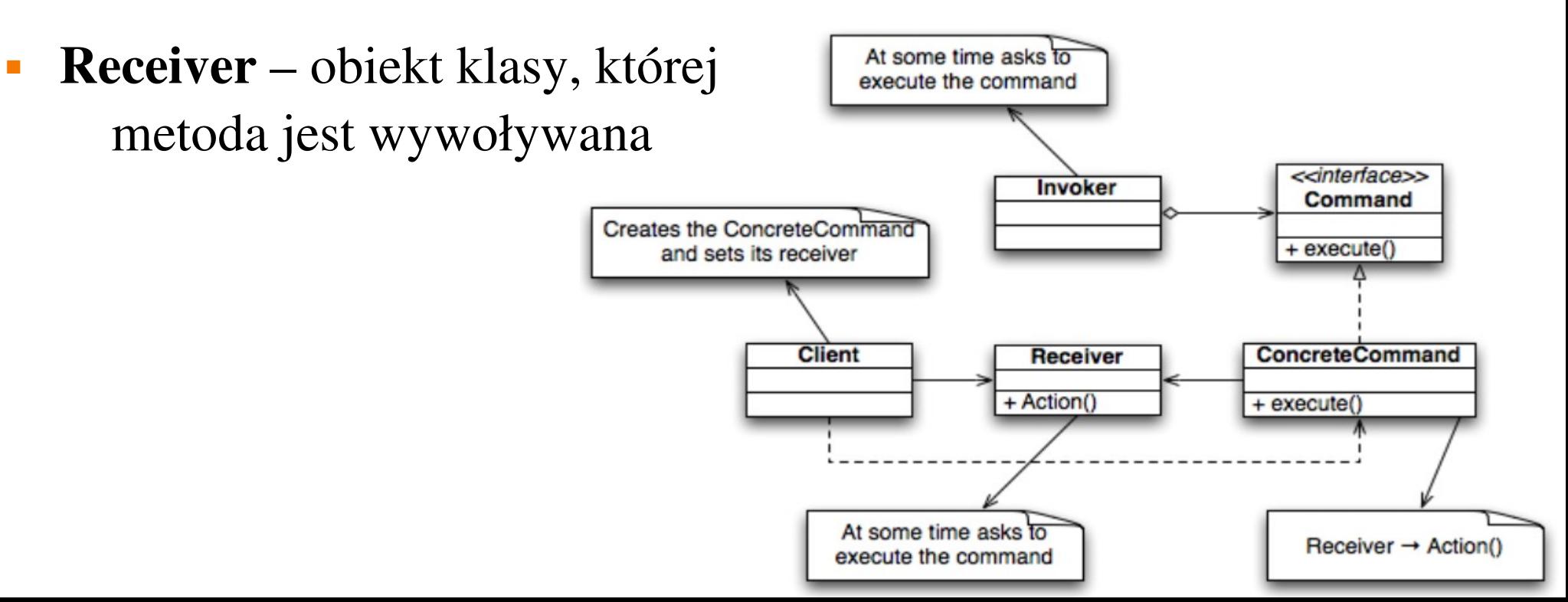

# **Wzorzec Adapter (tak e kojarzone z ż wrapper)**

- Używany w sytuacji gdy chcemy ponownie użyć danej klasy, ale interfejs aplikacji nie pasuje do interfejsu naszej klasy.
- Adapter zazwyczaj w ramach wywołania danej metody uruchamia inną metodę pochodzącą od klasy o innym interfejsie.
- Adapter jest też odpowiedzialny za transformowania danych do dobrego formatu, np. gdy wartości boolowskie są trzymane jako 0 i 1, a chcemy mieć true i false.

# **(Object) Adapter Pattern**

- **Target** definiuje interfejs, którego używa Client
- Adapter adaptuje interfejs Adaptee do do interfejsu wymaganego przez obiekt klasy Target
- Adaptee definiuje istniejący interfejs, który musi być zaadaptowany **Client Target** target

• **Client** – współpracuje tylko z obiektem o interfejsie zgodnym z Target

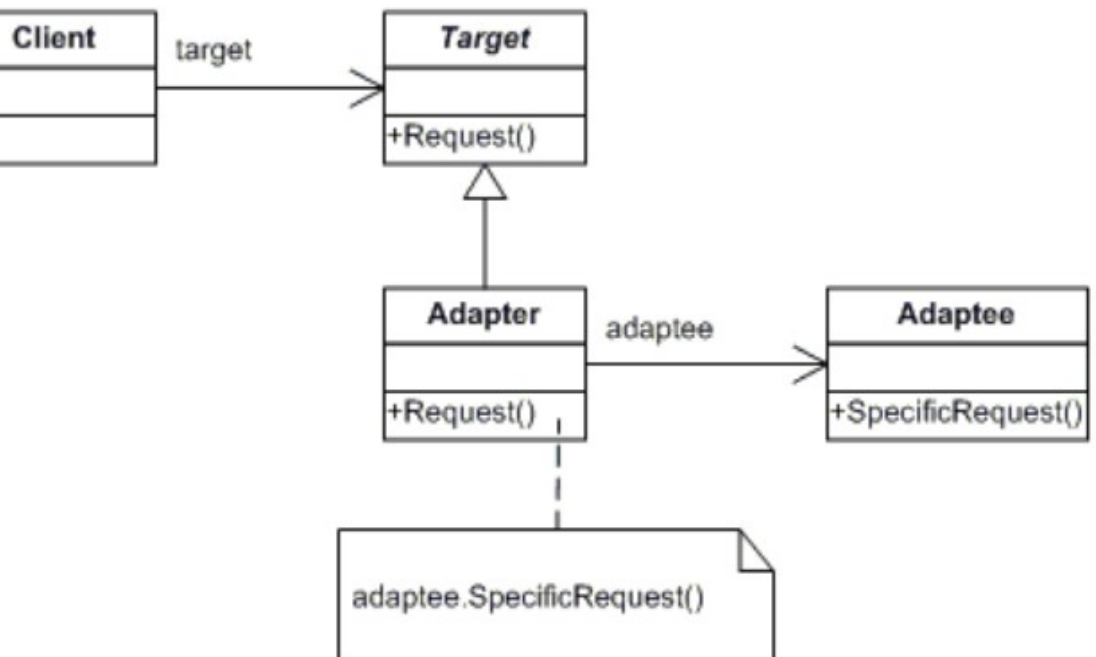

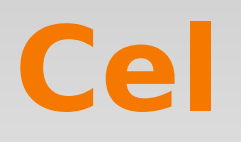

- Precyzyjne zdefiniowanie pojęcia gęstości wzorców projektowych (dalej nazywane GWP lub gęstość WP)
- Dostarczenie instrumentu do szacowania GWP
- Ilustracja użyteczności GWP
- Przedstawienie hipotez związanych z GWP
	- hipotezy te nie będą udowadniane
	- będą wyznaczały zakres przyszłych prac na temat GWP
- Skupimy się głównie na GWP zrębów

#### **Motywacja**

- Eksperci głęboko wierzą, że duża gęstość wzorców projektowych wiąże ze sobą dużą dojrzałość danego rozwiązania.
- (jeśli wzorce projektowe powodują, że łatwiej uczy się zrębów to GWP jest miarą jak łatwo nauczyć się danego zrębu)

# **Definicja (pierwsze podej cie) ś**

- Definicja gęstości wzorców projektowych
	- Metryka która mierzy ile procentowo funkcjonalności w danym projekcie może być rozumianych i reprezentowanych jako instancje wzorców projektowych.
	- Potrzebujemy ziarnistej miary funkcjonalności

# **Współpraca**

- Zdefiniujmy pojęcie obiektowych współprac jako atomową jednostkę funkcjonalności. Pozwoli nam to na policzenie liczby wzorców projektowych w dany zrębie.
- Współprace pokazują jak rozproszone są odpowiedzialności pomiędzy klasami, w celu osiągnięcia przez ich instancje odpowiednich celów.

# **Współpraca**

- **Pojęcie uczestnika w współpracy jest nazwane rolą.**
- **Projektowanie oparte na współpracach narodziło się** jakoś modelowanie ról i jest mocno powiązane z CRC (Class Responsibility Collaboration)
- W podejściu kolaboracyjnym istotne jest zwrócenie uwagi na zależności między obiektami, a nie na strukturę klasy.

## **projektowanie oparte na współpracy**

- Obiekty posiadają role, które definiują jak obiekty współpracują, aby osiągnąć zdefiniowany cel.
- **Rola** odnosi się tylko do danej współpracy (collaboration) i nie wychodzi poza jej granice

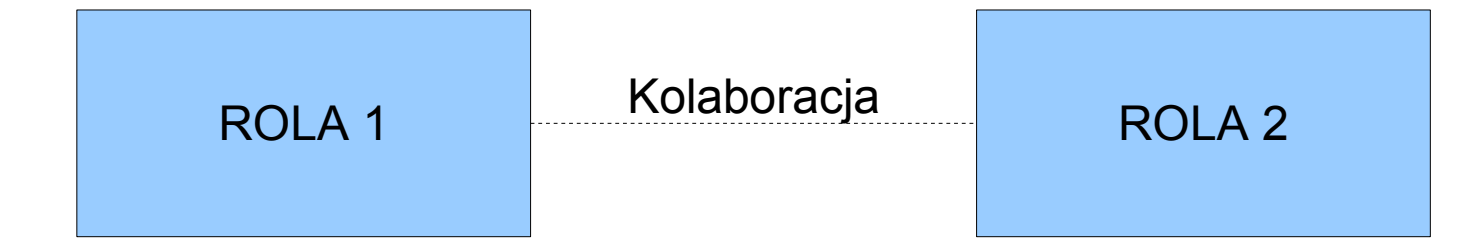

## **Role a współprace**

ROLA definiuje zachowanie obiektu w danej współpracy.

#### WSPÓŁPRACA grupuje role i definiuje zakres interakcji między rolami.

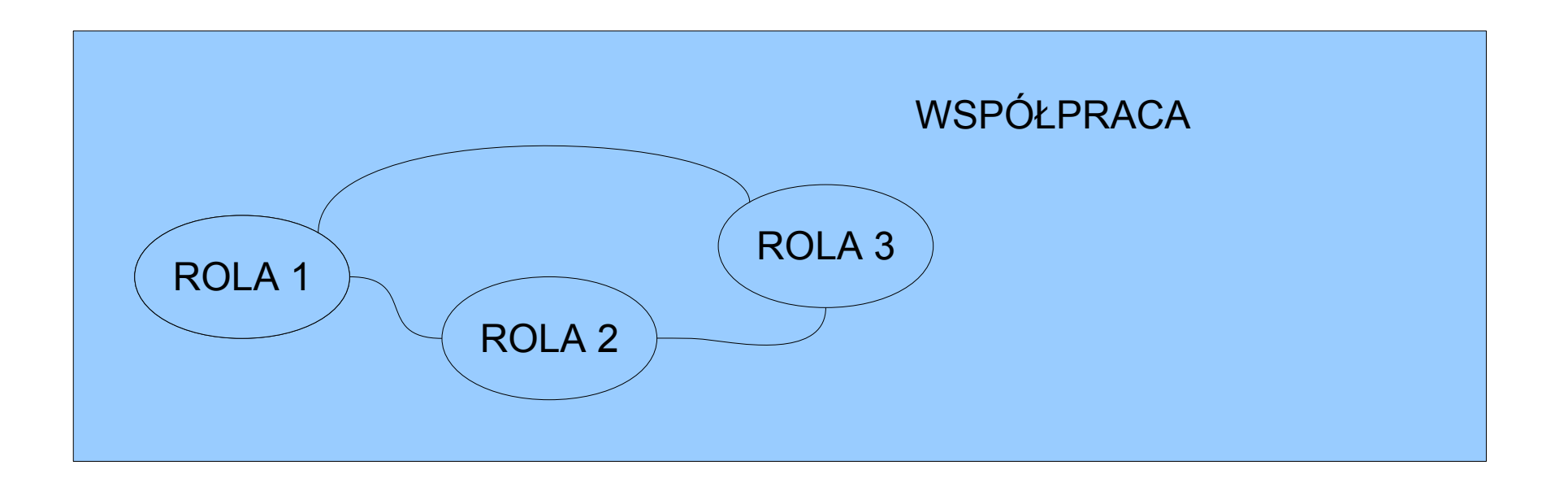

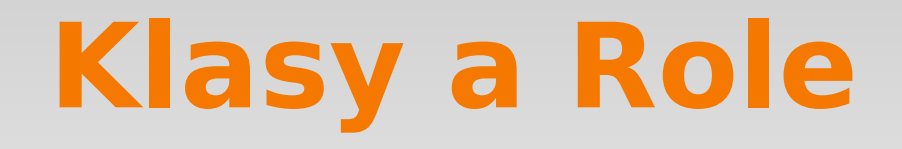

- ROLE definiują zachowanie instancji danej klasy w szczególnej współpracy
- KLASY definiują jak ich instancje realizują oczekiwane od nich zachowania (powiązane z pełnieniem wielu ról) jako jedną zintegrowaną całość.

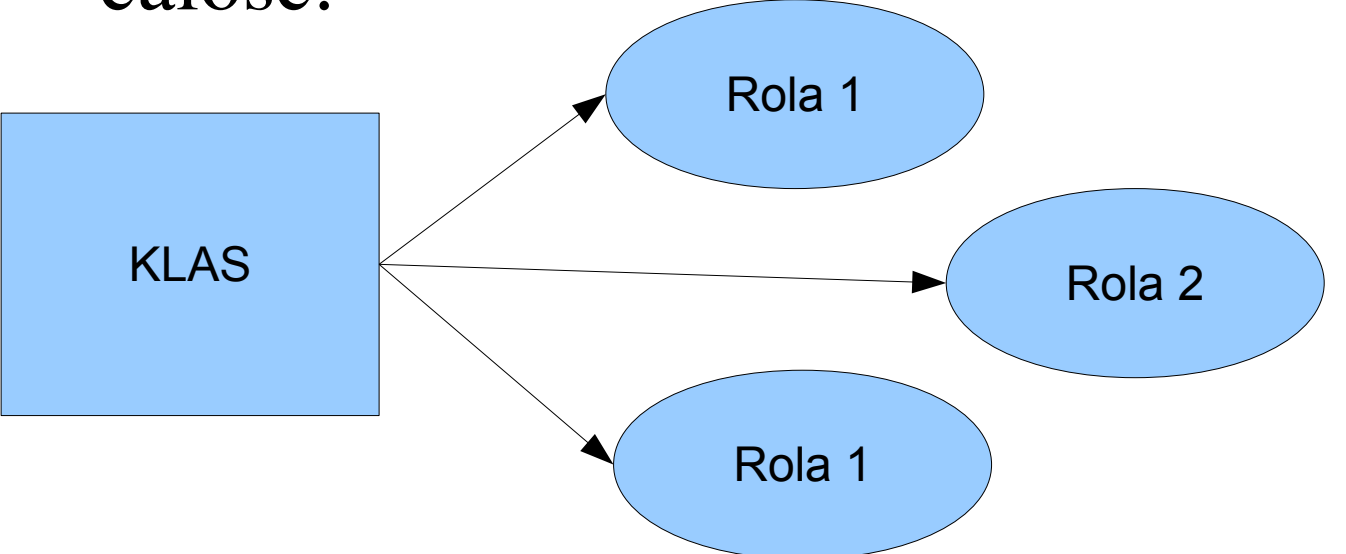

# **Definicja (podejście drugie)**

#### Gęstość wzorców projektowych zrębów to procent współprac, które są instancjami wzorców projektowych

#### **Role View**

- Role View to specjalny sposób oznaczania współprac i ról w UML
- Jest uzupełnieniem class view
	- Role view => zachowanie w konkretnym kontekście
	- Class view => zachowanie i integracja wielu współprac

Oznaczenie na diagramie:

<nazwa współpracy>::<nazwa roli>

#### **Kolaboracja TestResultObserver w Junit 3.8**

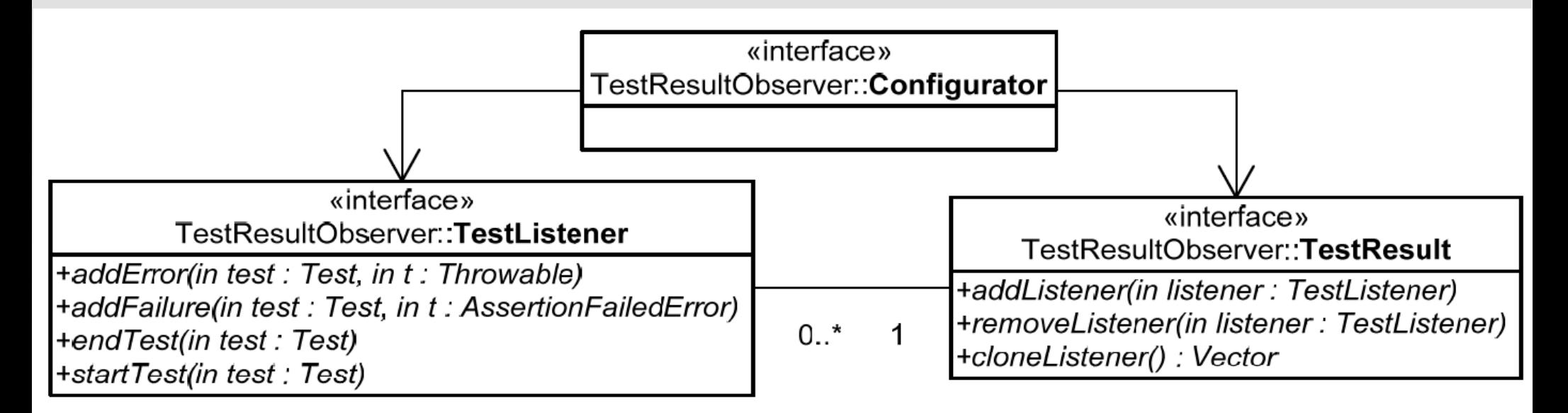

#### **Przykład wzorca Observer**

- TestResult role reprezentuje uczestnika Subject
- TestListener role reprezentuje uczestnika Observer
- **Dodatkowa rola Configurator** zajmuje się rejestracją TestListenerów w TestResult

## **Role instancji klasy TestResult (z Junit 3.8)**

|                                                                                                    | TestResultController: TestResult                                                                                                    |
|----------------------------------------------------------------------------------------------------|----------------------------------------------------------------------------------------------------|
| Metody klasy TestResult sa<br>suma metod zdefiniowanych<br>przez role, które pełni instancja<br>w poszczególnych współpracach<br>TestResult∷TestResult | TestResultObserver::TestResult                                                                                                    |
|                                                                                                    | <b>TestResult</b><br>+run(in test : TestCase)<br> +startTest(in test ∴Test)<br>+runProtected(in test TestCase in p: Protectable)<br>+endTest(in test : Test)<br>+shouldStop(): boolean<br>(+stop(<br>+addListener(in listener TestListener)<br>+removeListener(in listener : TestListener)<br>TestFailure::Client<br>◠<br>+cloneListener(): Vector |
|                                                                                                    | +TestResult()<br> +addError(in test : Test. in t : Throwable)<br>+addFailure(in test Test, in t AssertionFailedError)<br>+errorCount(): int<br>+errors() : Enumeration<br>+failureCount() : int<br>+failures() : Enumeration<br>+runCount(): int<br>+wasSuccessful() : boolean<br>ProtectedTestRun: Client<br>CollectingTestRun.:Command           |

Figure 2: The TestResult class and the different roles its instances play.

# **client/server collaboration**

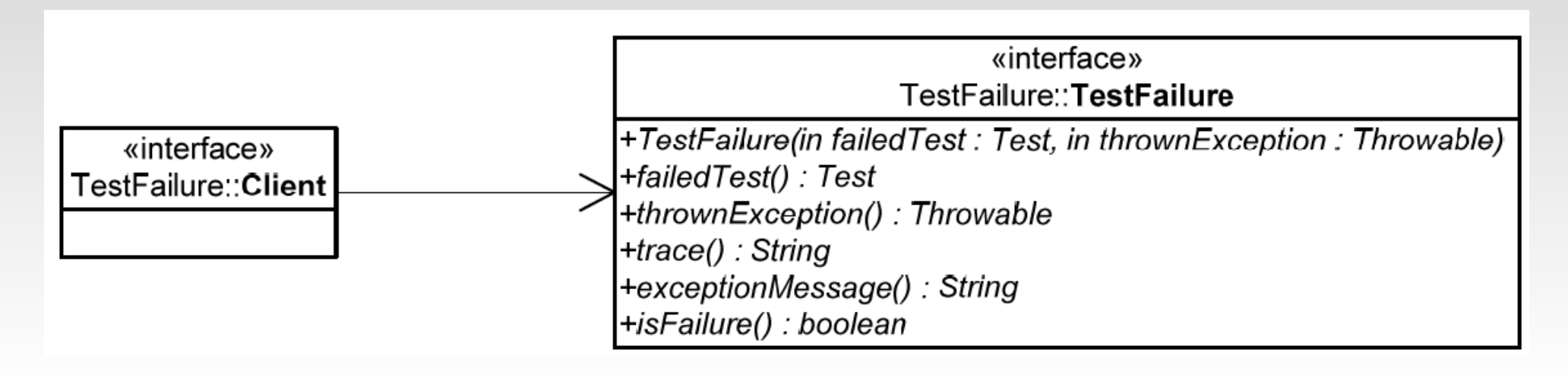

- Często nazwa roli w danej współpracy jest taka sama jak nazwa samej klasy.
- client/server collaboration zazwyczaj w większości zrębów mamy kilka współprac, które są zwyczajnym wywołaniem przez jedną klasę metody innej klasy
- client/server collaboration nie jest wzorcem projektowym

#### **CollectingTestRun collaboration**

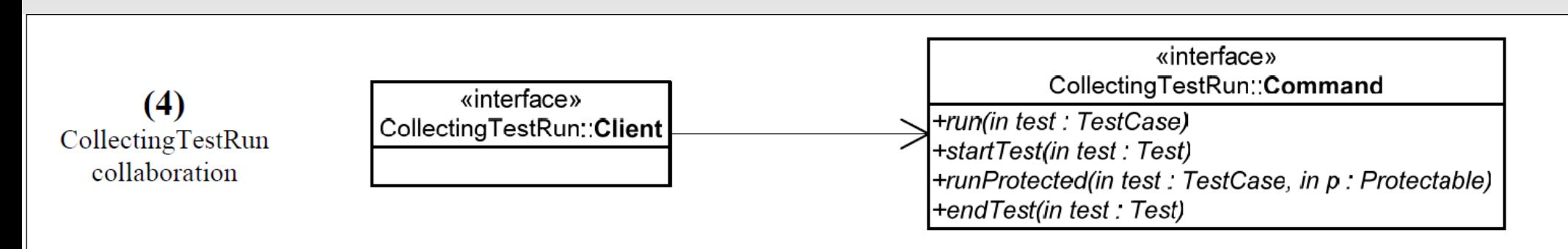

- Rola Client  $\rightarrow$  klasa TestCase
- $\blacksquare$  Rola Command  $\rightarrow$  klasa TestResult
- **Do TestResult zapisują się obserwatorzy.** W momencie wywoływania startTest i endTest wywoływane są też odpowiednie metody obserwatorów.
- Czy jest to wzorzec projektowy? Jeśli tak to jaki?

#### **CollectingTestRun collaboration**

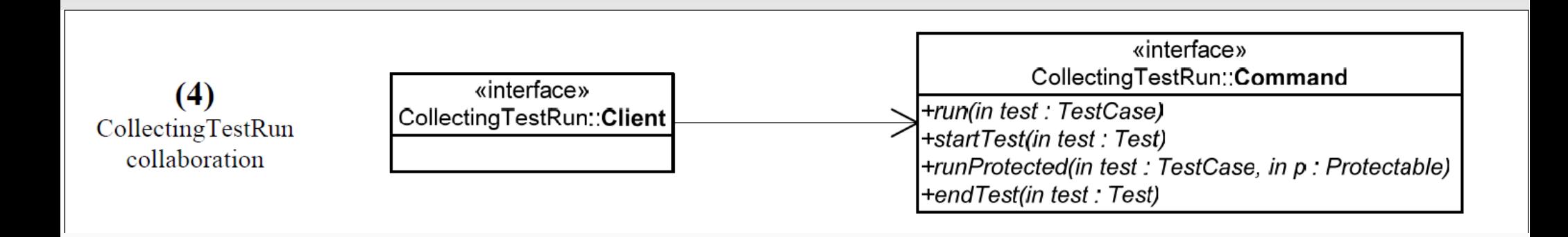

#### Command Pattern

- role Client i Command odpowiadają nazwami rolom w definicji wzorca Command Pattern
- Obserwator TestResulta (rola Command) odpowiada obiektowi Receiver (klasa której metoda jest wywoływana przez obiekt pełniący rolę Command)

#### **ProtectedTestRun collaboration**

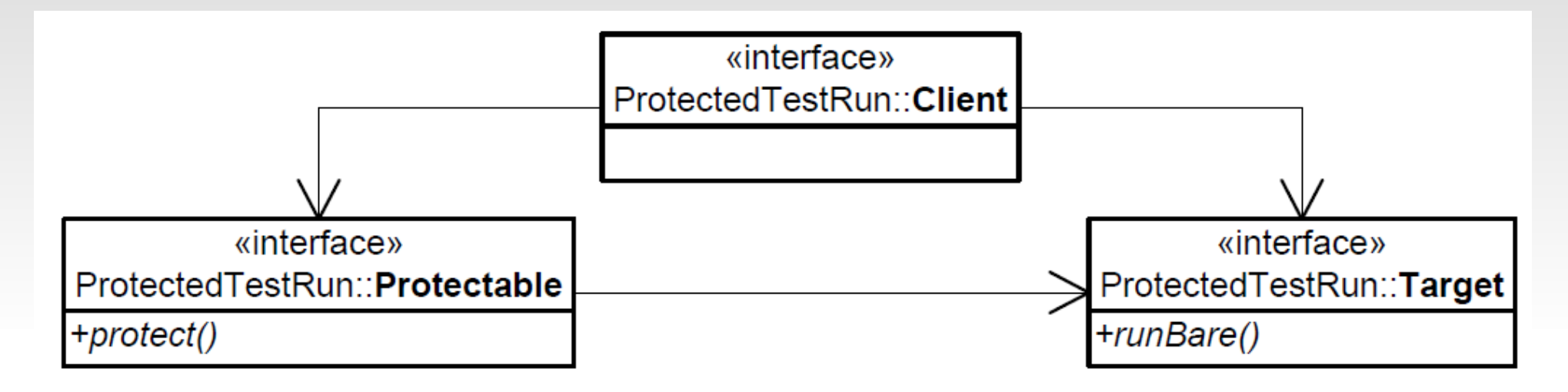

- Klasy odpowiadające Protectable i Target implementują interfejs TestCase (posiadają metodę run). Client potrafi wywoływać TastCasy.
- **Protectable** opakowuje jedynie Traget w ten sposób, że wywołuje jego metodę run i ewentualnie przechwytuje i obsługuje wyjątki.

#### **ProtectedTestRun collaboration**

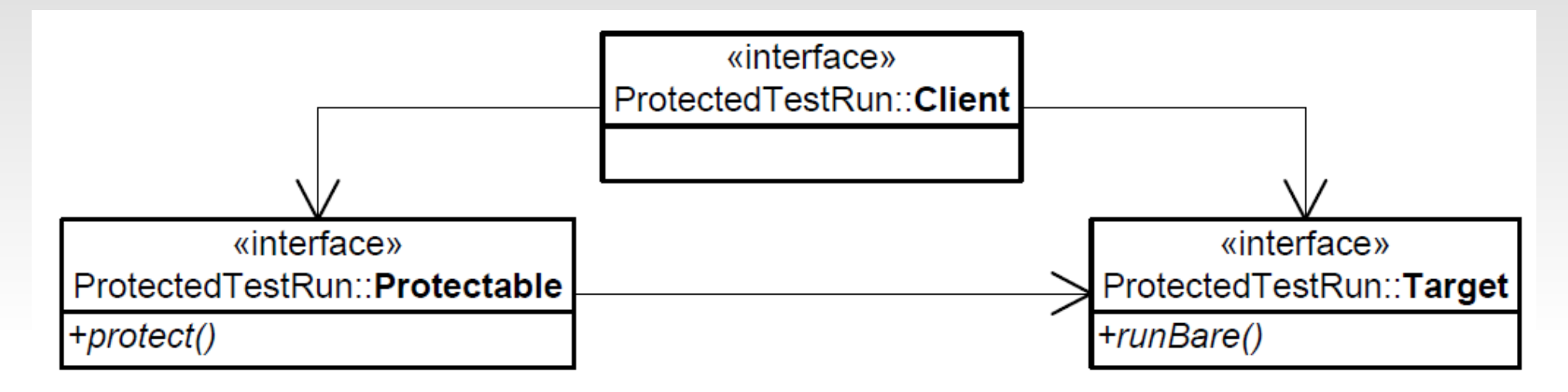

#### Wzorzec adapter

Adapter  $\rightarrow$  Protectable

Adaptee  $\rightarrow$  Target (nietypowy bo też implementuje interfejs Target z wzorca Adapter, może dla tego tak nazwali tę rolę) Adaptacja polega na usunięciu możliwości rzucenia wyjątku (bo np. klient tego nie przewiduje)

# **Nasz szczególny przypadek**

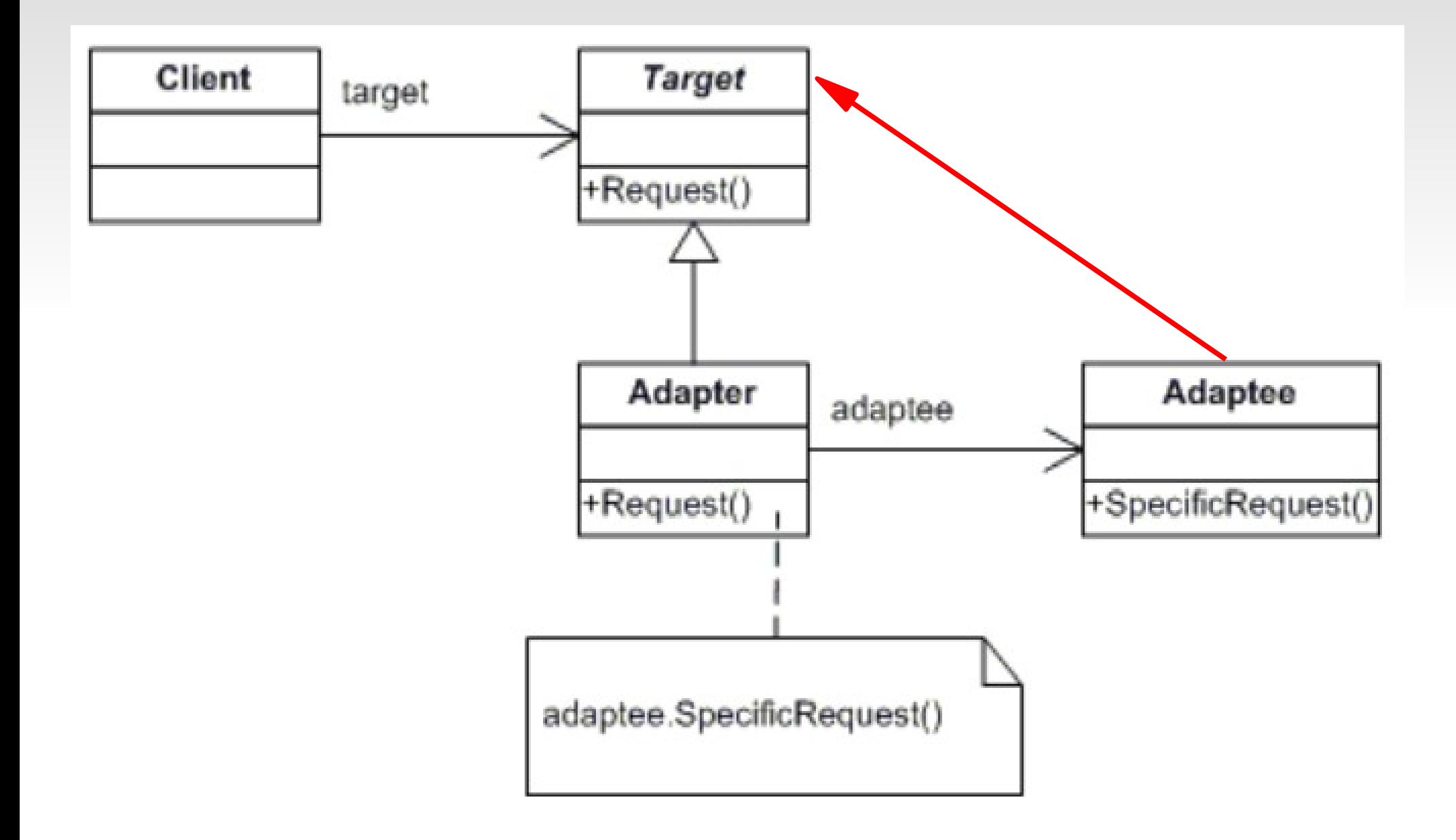

# **Analiza JUnit 3.8 framework**

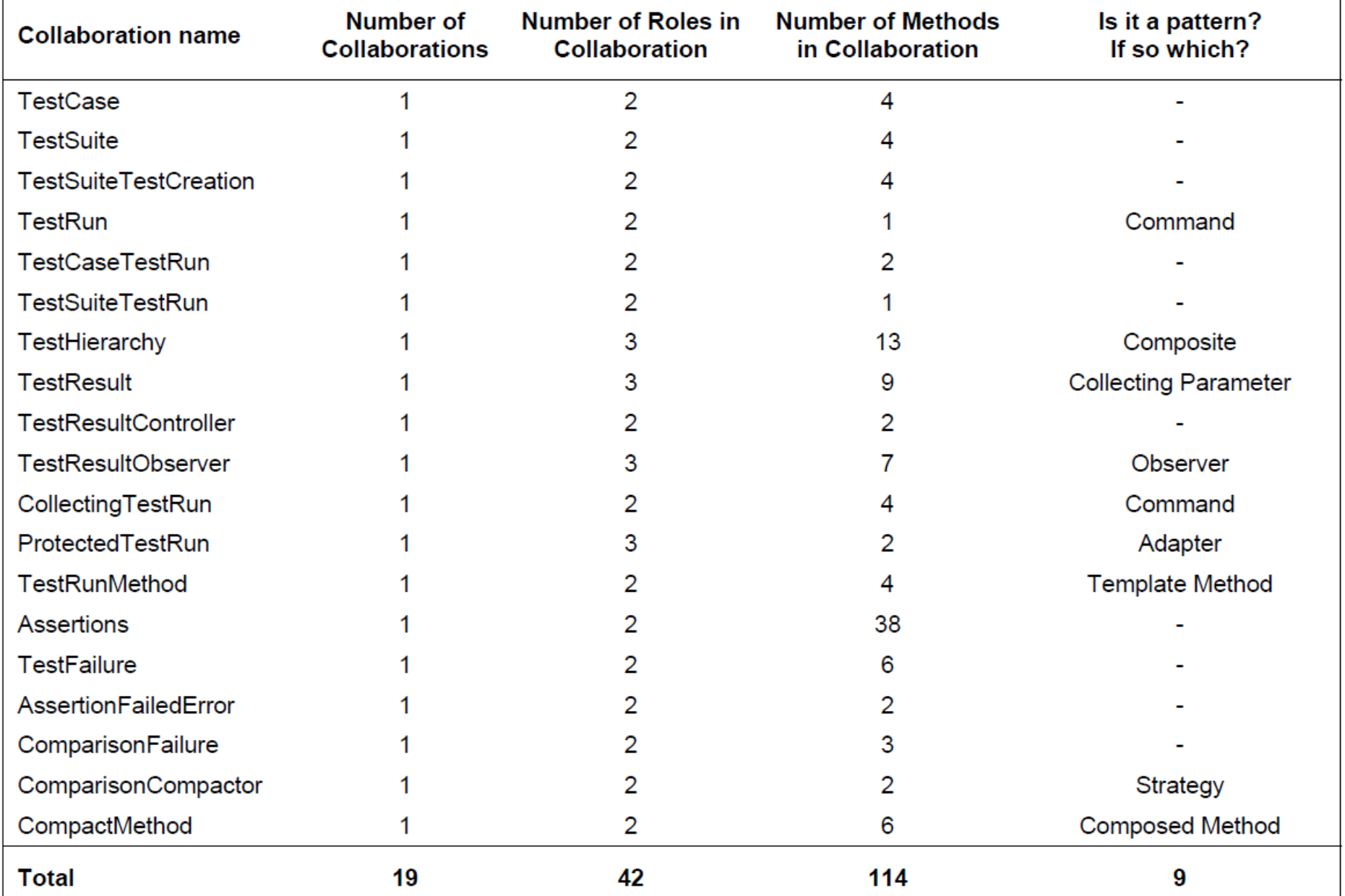

# **G sto ć Wzorców ę ś Projektowych**

Gęstość wzorców projektowych to procentowa zawartość współprac, które są instancjami wzorców projektowych

( $\#$ (współprace będące WP) /  $\#$ (współprace)) \*100%

# **Analiza Junit 3.8**

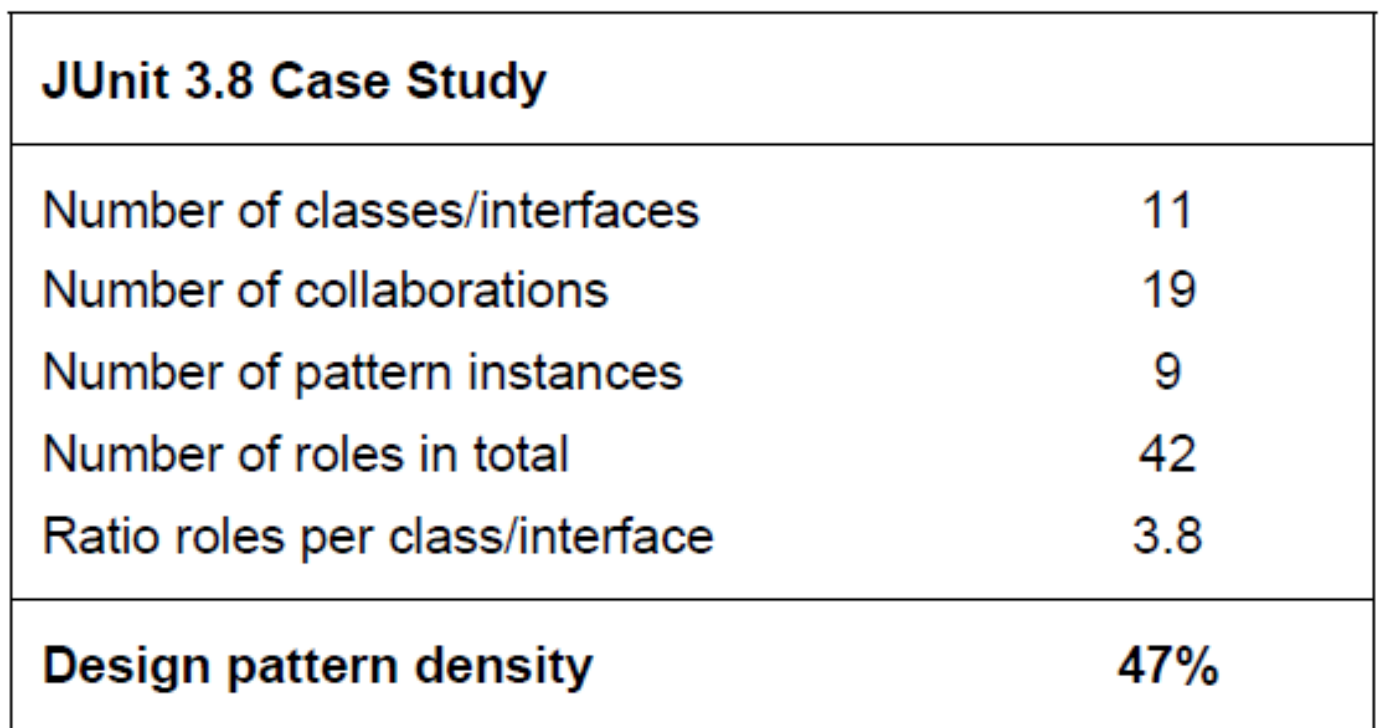

#### $(9/19) * 100\% = 47,37\%$

# **Dwa rodzaje gęstości WP**

- **Gestość WP** w interfejsie architektury
	- **Procent kolaboracji, które są WP w architekturze** samego interfejsu danego zrębu
	- Może doszukiwać się zależności między łatwością nauki zrębu a tą gęstością.
- Gęstość WP w całym projekcie
	- **Procent kolaboracji, które są WP w kompletnym** projekcie.
	- Ta miara może być przydatna, np. gdy ktoś chce rozbudować zręb.

## **Analiza trzech frameworków**

- 1. The Geo system, a metalevel-architecture-based implementation of a distributed object system"
- 2. The KMU Desktop framework used to build tools in a financial risk assessment application"
- 3. .The JHotDraw framework for building graphical editors,

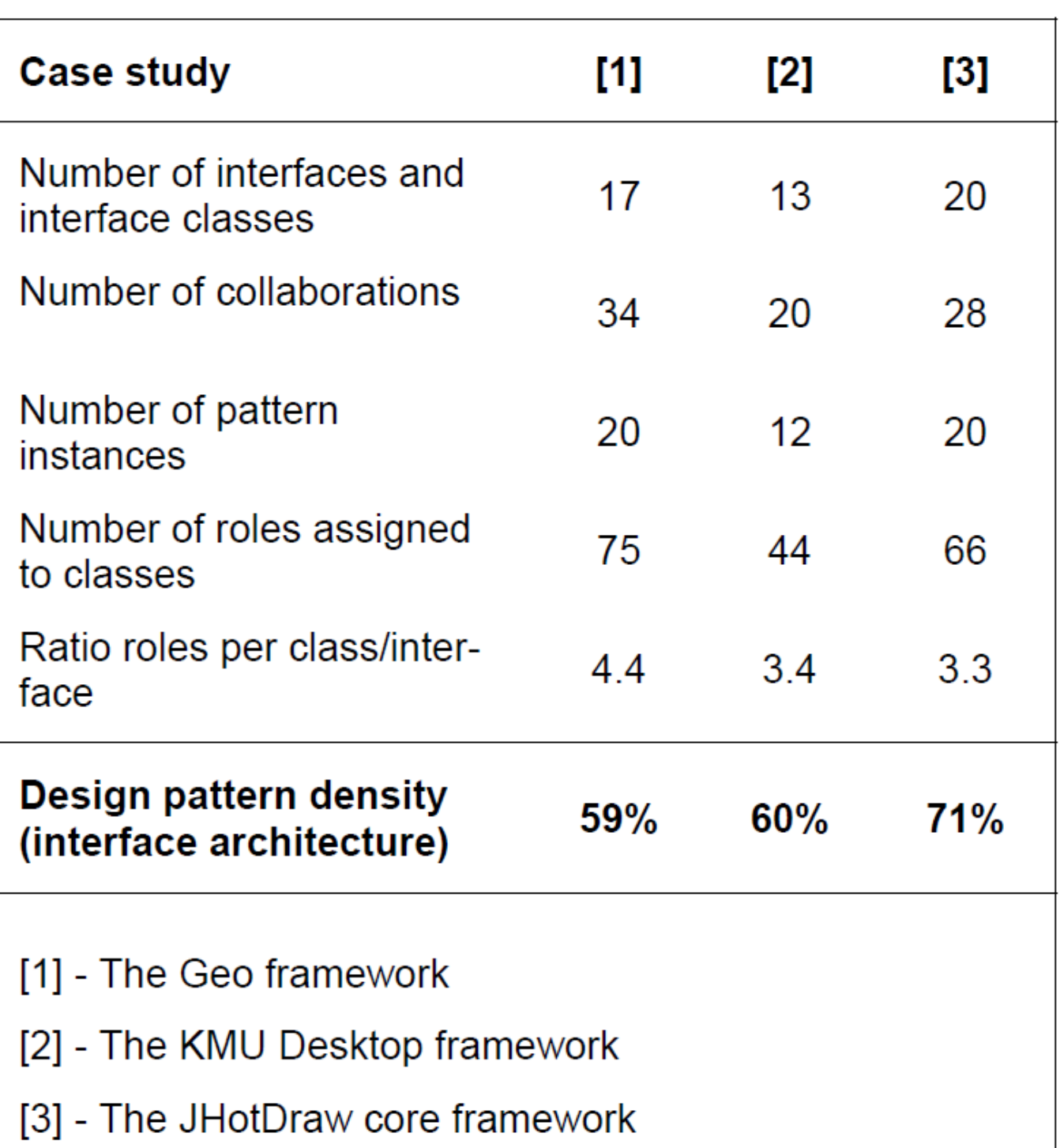

#### Table 3: Summary data from three case studies.

## **Statystyki**

Table 4: The maturity level, pattern density, roles per collaboration data of the case studies.

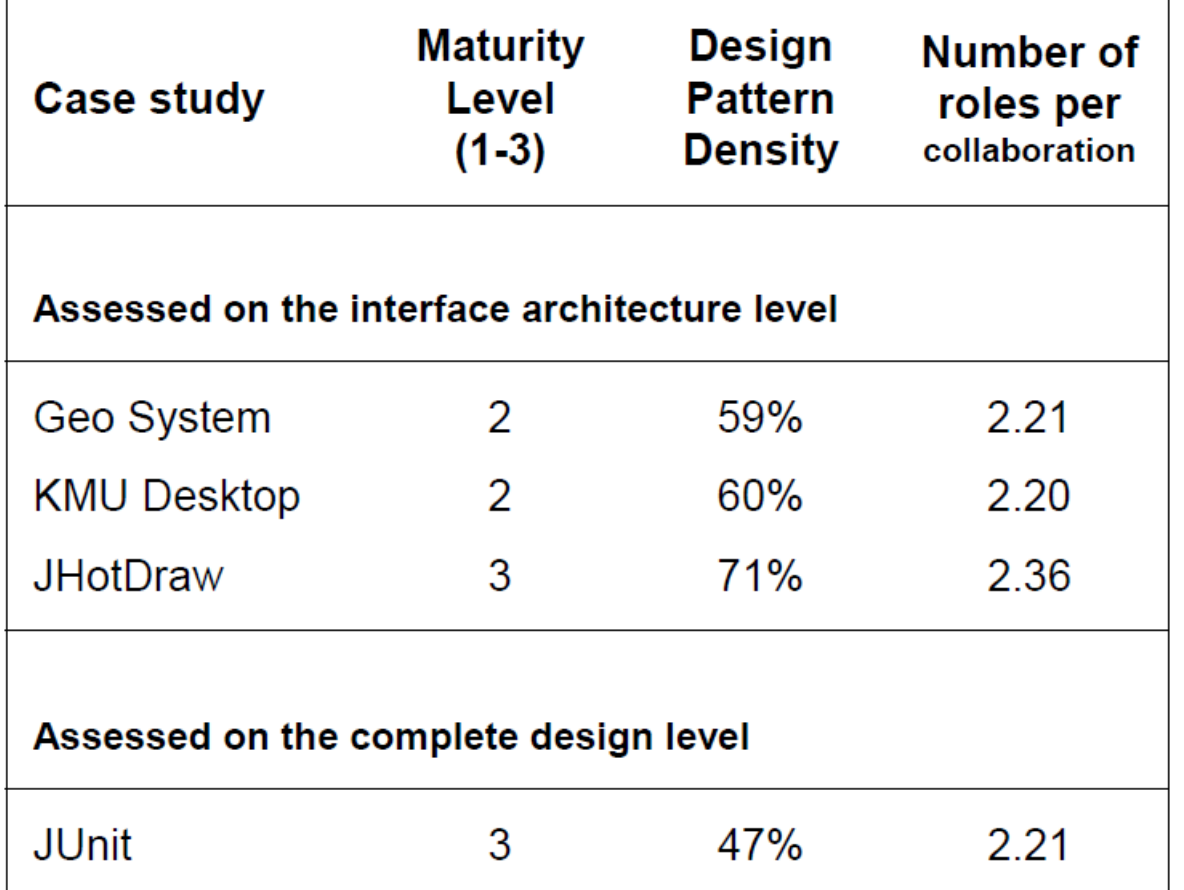

Poziom dojrzałości:

1. nowy

- 2. ulepszony
- 3. dojrzały

#### **HIPOTEZY**

- Nowa miara jest prosta, precyzyjna, kompletna i mierzalna.
- Ale czy jest użyteczna??
- **Przeprowadzone analizy prezentowane w pracy są** niewystarczające, aby dostarczyć znaczących konkluzji.
- Możemy tylko użyć nowej miary i metod jej mierzenia do przedyskutowania pewnych hipotez

#### **HIPOTEZA 1**

*Wraz ze wzrostem dojrzałości zrębów rośnie gęstość WP.*

# (wyjściowa hipoteza)

#### **HIPOTEZA 2**

- Wraz z kolejnymi wersjami zrębu zmienia się jego gęstość WP.
- GWP  $\leq x$ , gdzie x  $\lt 100\%$
- **Punkt stały GWP** perfekcyjnego projektu dla danego zrębu (może być inny dla różnych zrębów)
- Można przypuszczać, że GWP w kolejnych rewizjach dąży do punktu stałego od dołu.

#### HIPOTEZA:

*Wraz ze wzrostem dojrzałości wartość GWP zbliża się do punktu stałego*

# **HIPOTEZY 3,4,5**

- Wartości punktów stałych dla wszystkich możliwych zrębów tworzą odpowiednią zmienną losową i na tej podstawie odpowiedni rozkład prawdopodobieństwa
- (Średnia wartość rozkładu prawdopodobieństwa GWP interfejsu architektury) > (średnia wartość rozkładu prawdopodobieństwa GWP całego projektu)
- GWP interfejsu mocno powiązane z GWP całości
	- Dzięki temu nie musimy mówić, o które GWP nam chodzi w różnego rodzaju rozważaniach

#### **HIPOTEZA 6**

Finalne dopracowanie pierwszej hipotezy:

*Różnica między konkretną wersją a punktem stałym danego zrębu jest miarą dojrzałości zrębu.*

#### **HIPOTEZA 7**

# *Czym mniejsza różnica między GWP a punktem stałym tym łatwiej nauczyć się i używać danego zrębu.*

## **Problemy**

- Nie wszystkie wzorce można rozpoznać dzięki kolaboracjom
- Rozpoznanie wzorca projektowego (często sama dokumentacja jest dwuznaczna)
- Brak dokładnej definicji co stanowi wzorzec projektowy
- Mało deweloperów korzysta z projektowania opartego o współprace
- **Przydałyby się narzędzia do automatycznego** wykrywania wzorców projektowych

#### **Prace do wykonania**

- Zbadanie zależności GWP między kolejnymi wersjami zrębów
	- Badania powinny dać odpowiedź, czy punkt stały istnieje i jak metryka zbiega do tego punktu stałego.
- Zbadanie jak rozkład prawdopodobieństwa punktów stałych ma się do punktu stałego rozwijanych zrębów.

#### **Podsumowanie**

- **Przedstawiono nową miarę, która w przyszłości** może być dobrym odzwierciedleniem użyteczność obiektowych zrębów i może pomóc w wyborze, który z nich wybrać.
- Przedstawiono dodatkowe możliwości, jakie daje projektowanie oparte na współpracach, dzięki którym możemy obliczyć wartość naszej metryki w danym zrębie.

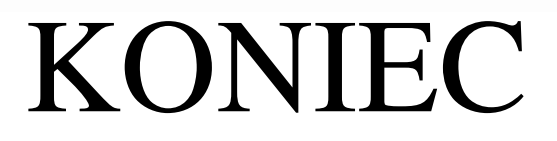